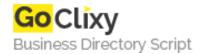

## **Drop Shadowed Thumbnail Creator**

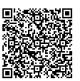

Address {value\_address}

Contact Person{value\_contact\_person}Mobile Number{value\_mobile\_number}

**Email** {value\_email}

This class allows you to very easily create thumbnails of images, on which you can also apply a drop-shadow effect. You can control the colour of the background so that drop-shadow will fit better onto your page and the size of the thumbnail. You can resize in an absolute or relative way (to a certain size or by a certain size), both as a pixel number or a percentage.

For more details, please visit https://scripts.goclixy.com/drop-shadowed-thumbnail-creator-26841